Transliteration: Kyrillisch-Lateinisch (am Beispiel des Russischen)

> Daria Monihart a0406888@unet.univie.ac.at

Transliteration nach Max Mangold

- Orthographisch-orthographische **Transliteration**
- Phonetisch-orthographische Transkription
- Gemischte Transliteration-Transkription

Orthographischorthographische TL

- wissenschaftliche TL (+: absolute Eindeutigkeit; -: viele Spezialzeichen)
- volkstümliche TL (+: Einfachheit; -: eindeutig nur in eine Richtung)

## Phonetisch-orthographische Transkription

- wissenschaftlich (IPA): <Х>=[x], <Ч>=[t͡ʃ],  $\leq$ Ш $\geq$ = $\int$  $\int$ Beispiel: <нет>=[nᴶet]
- volkstümlich: [x]=<ch>, [t]]=<tsch>  $\int \left| \frac{1}{s} \right|^{s} ds$ Beispiel: <нет>=[n'et] => [njet]=<njet>

## Gemischte Transliteration-Transkription

- Eindeutig in eine Richtung
- Beispiel\*: Москва=Moskwa (nicht Moskva)

• Beispiel von Max Mangold

Transliterationsstandards des Russischen

- **ISO 9:** <sup>Ж</sup>=Ž, Х=H, Ч=Č, Ш=Š, Щ=<sup>Ŝ</sup>
- **GOST 7.79-2000:** <sup>Ж</sup>=Zh, Х=Kh, Ч=Ch,  $III = Sh, III = Shh$
- **Englisch:** <sup>Ж</sup>=Zh, Х=Kh, Ч=Ch, Ш=Sh, Щ=Shch
- **Deutsch:** <sup>Ж</sup>=Sch, Х=Ch, Ч=Tsch, Ш=Sch, Щ=Schtsch
- Ъь und Ъъ transliteriert man oft als '/''/#

#### "Translit" in der SMS- und Internetkommunikation

 $Y = 4$  (statt Ch/Tsch/ $\overline{C}$ )  $III = III, W, 6$  (statt Sh/Sch/Š)  $bl = bl$  (statt Y)  $A = 9$  (statt Ya/Ja)  $3 = 3$  (statt Z)

Beispiel: Язык (Sprache) = 9l3blk

# Transliteration im russischen Internet

## •[http://www.translit.ru/](http://www.translit.ru)

## Transliterationssystem "Glagol"

- Absolute Eindeutigkeit
- Wenige diakritische Zeichen (ˇ ̂), aber relativ viele Buchstaben mit Diakritika (12 aus 33)
- Diakritika haben eine Bedeutung (ˇsteht für Nicht-Palatalisierung und <sup>^</sup> für Palatalisierung bzw. Jotierung)

#### **Transliterationstabelle "Glagol"**

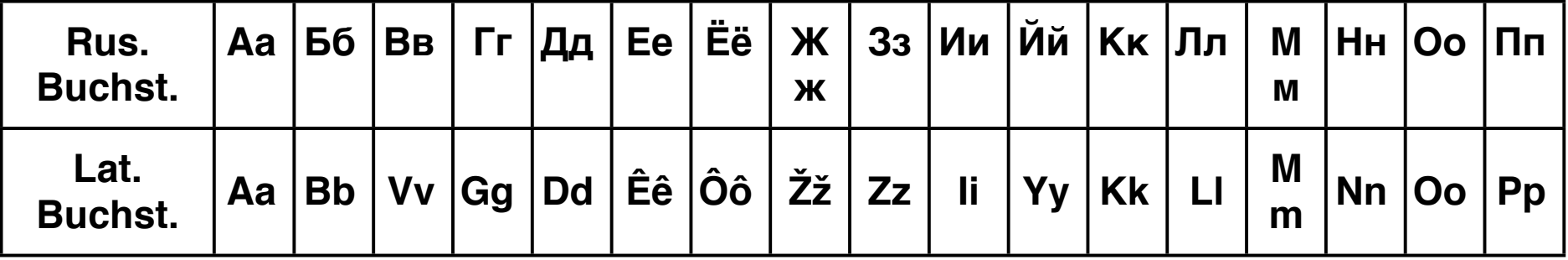

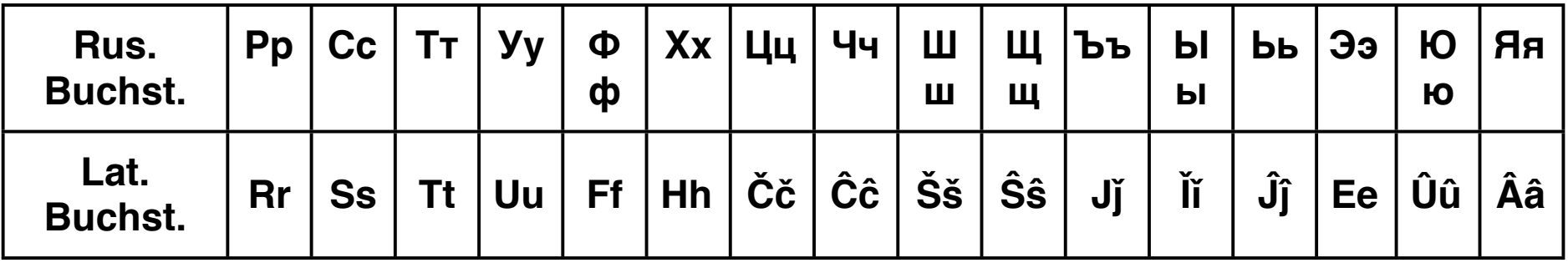

# Programm Glagol

Harald Monihart [harald.monihart@technikum-wien.at](mailto:harald.monihart@technikum-wien.at)

# Zeichendarstellung

- werden durch einen numerischen Wert repräsentiert
- A hat den binären Wert 0100 0001
- Wieviel Bits sind für das Darstellen notwendig?

# ASCII

- American Standard Code for Information Interchange-Zeichensatz
- 8 Bit (also 2 hoch 8)

# ASCII

- 0-31: Steuerzeichen
- 48-57: Ziffern von 0...9
- 65-90: A-Z
- 97-122: a-z
- 128 191: Erweiterte Steuerzeichen
- 192 255: Latin-1 Gross- und Kleinbuchstaben

## UNICODE

- können bis zu 32 (2 hoch 32) Bit kodiert werden
- bis zu 4 294 967 296 Zeichen

# \u0420 ungleich P

- Java Programm Glagol
- Demo

## Links

- <http://www.asphelper.de/referenz/ASCII.asp>
- [http://glagol.googlecode.com/](http://glagol.googlecode.com)
- [http://www.translit.ru/](http://www.translit.ru)

Danke für Ihre Aufmerksamkeit!